# **Using FFT Aspire to Analyse School Partnership Performance**

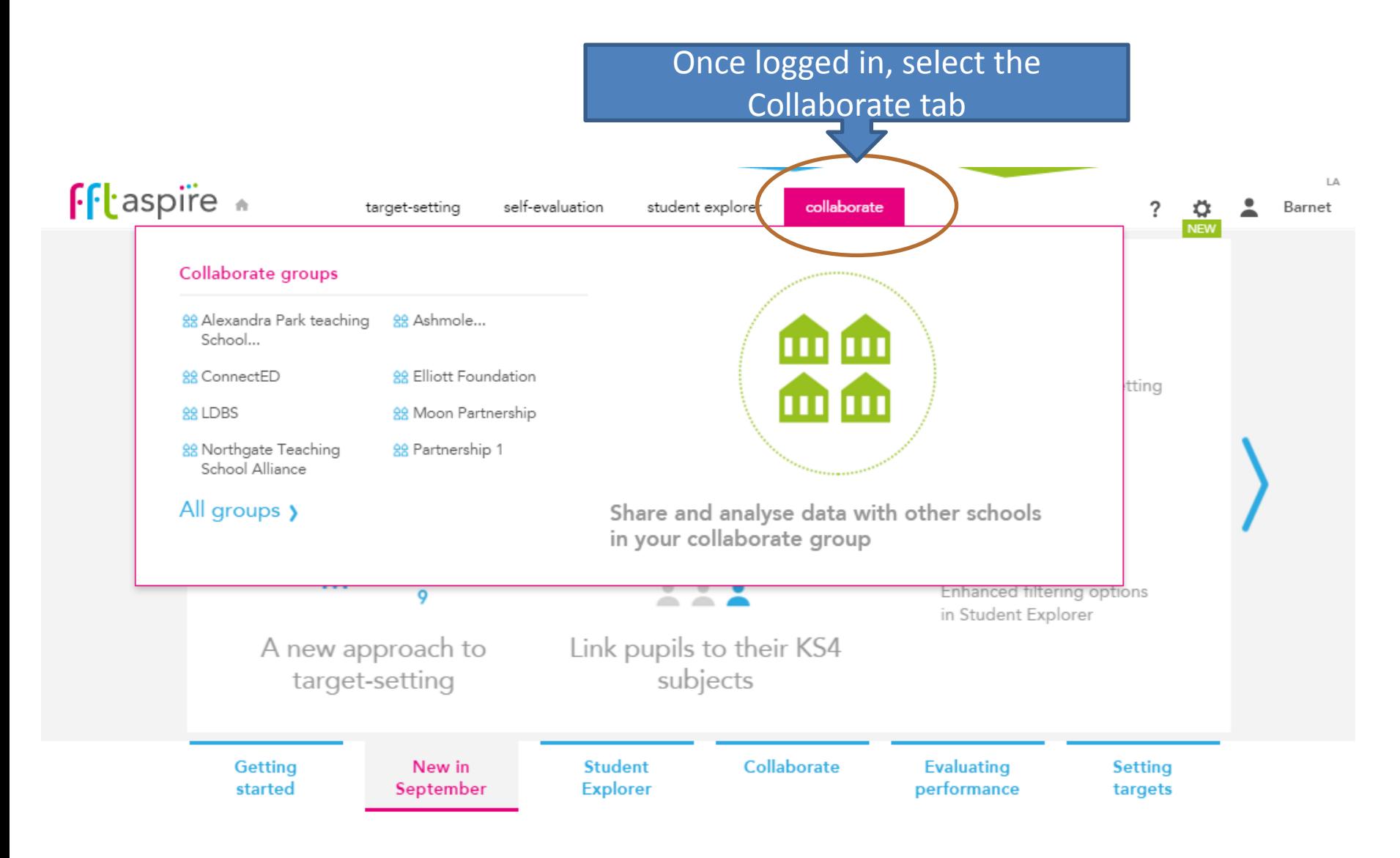

# **School Partnership Overview**

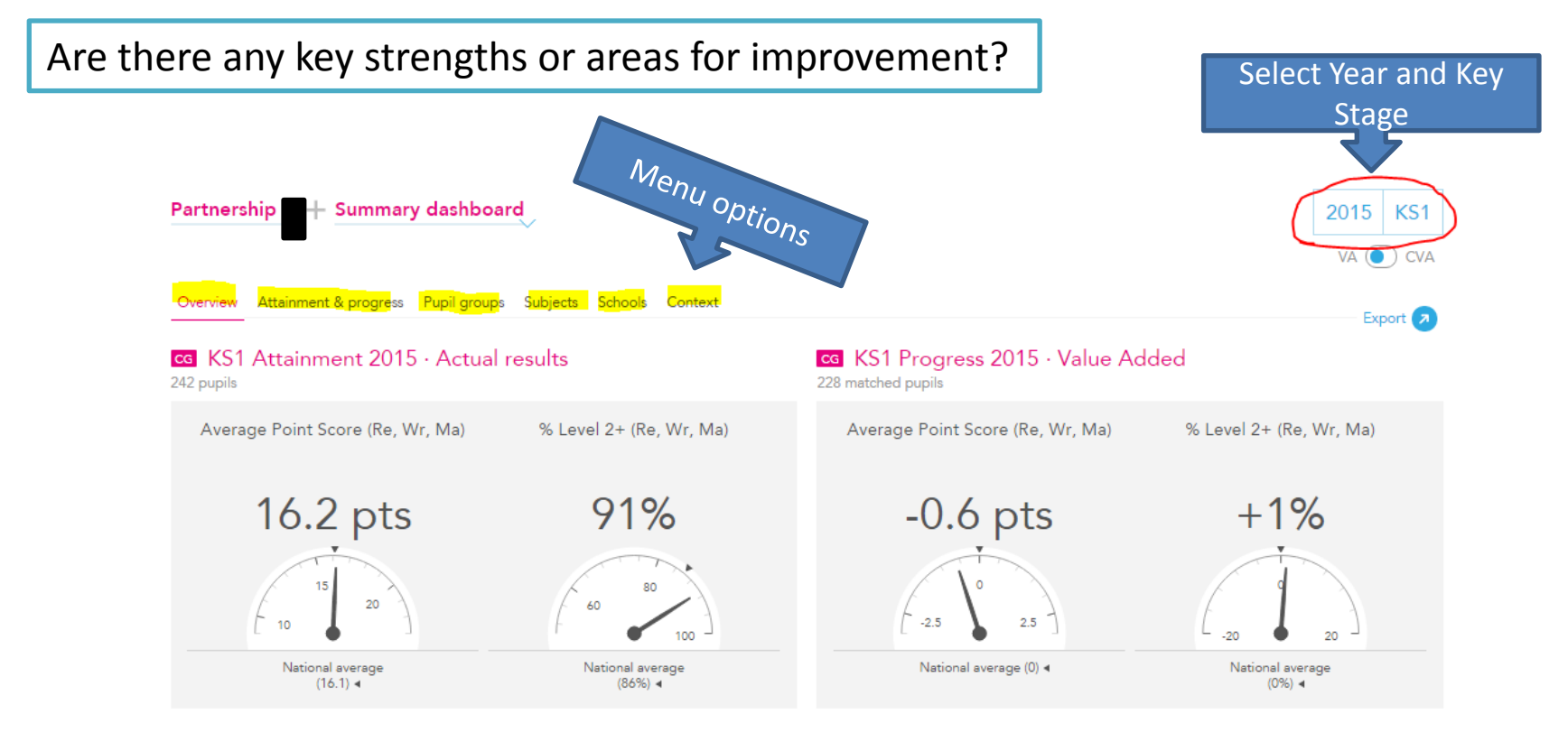

#### ce KS1 higher and lower performing schools 2015

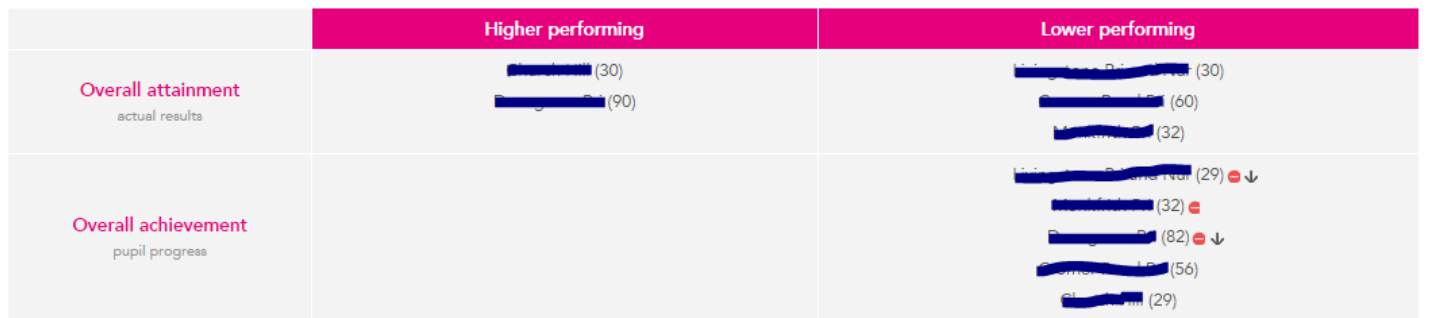

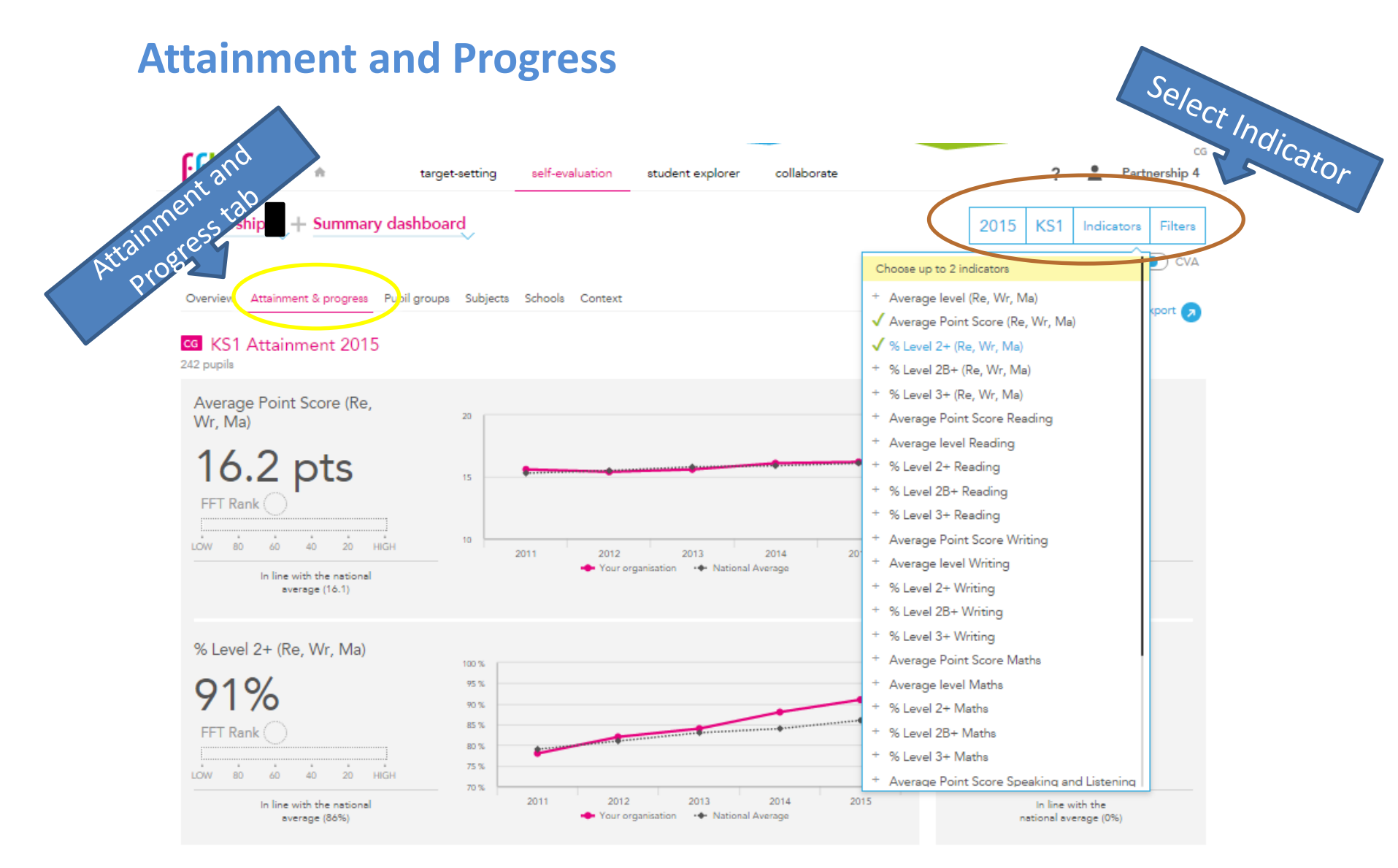

#### ca KS1 performance summary

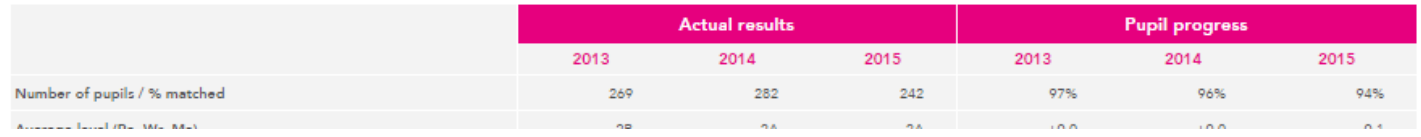

## **Attainment and progress tab: Cont'd**

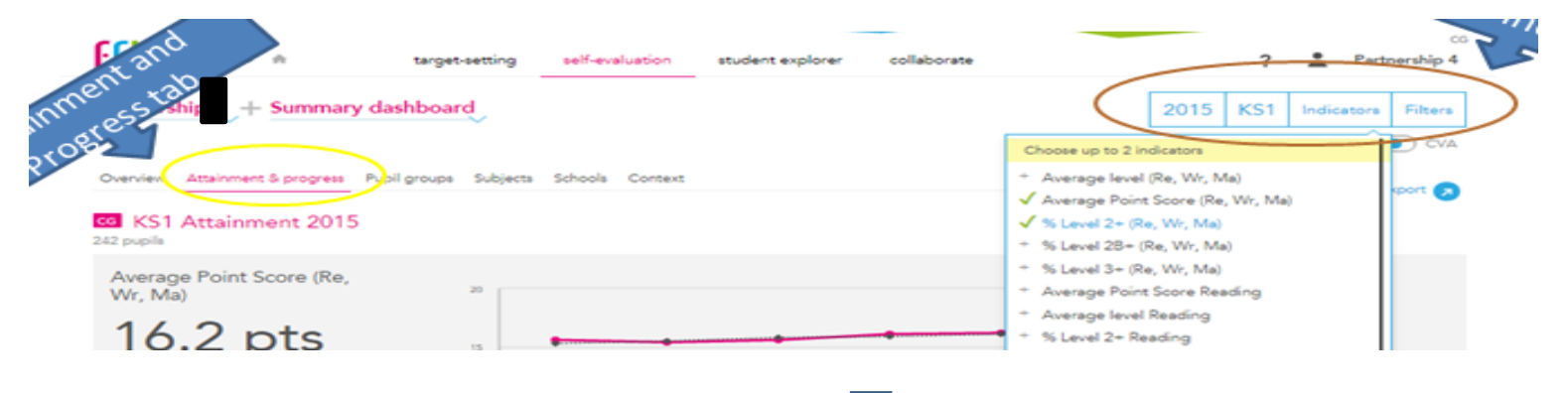

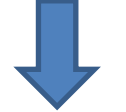

### Are there any emerging trends?

#### ce KS1 performance summary

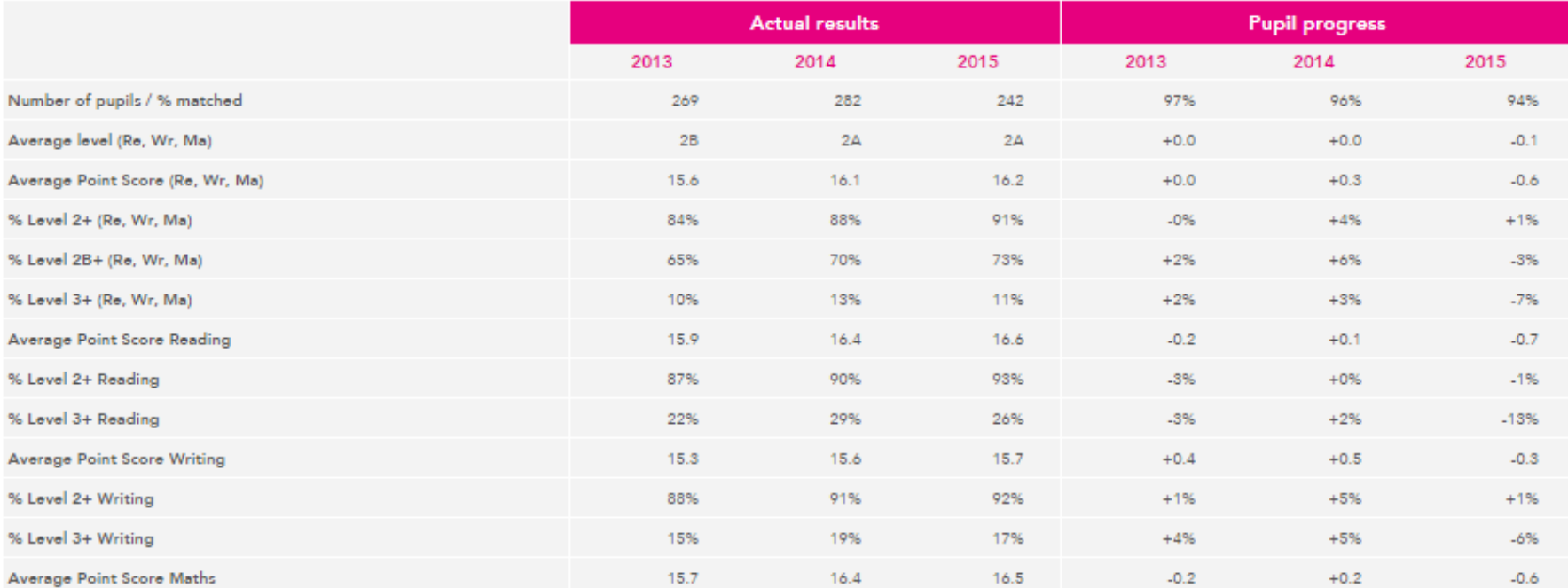

# **Applying Filters to view Pupil Groups**

Use the filter menu to compare performance between groups across all tabs i.e. looking at overall performance, subjects or school performance

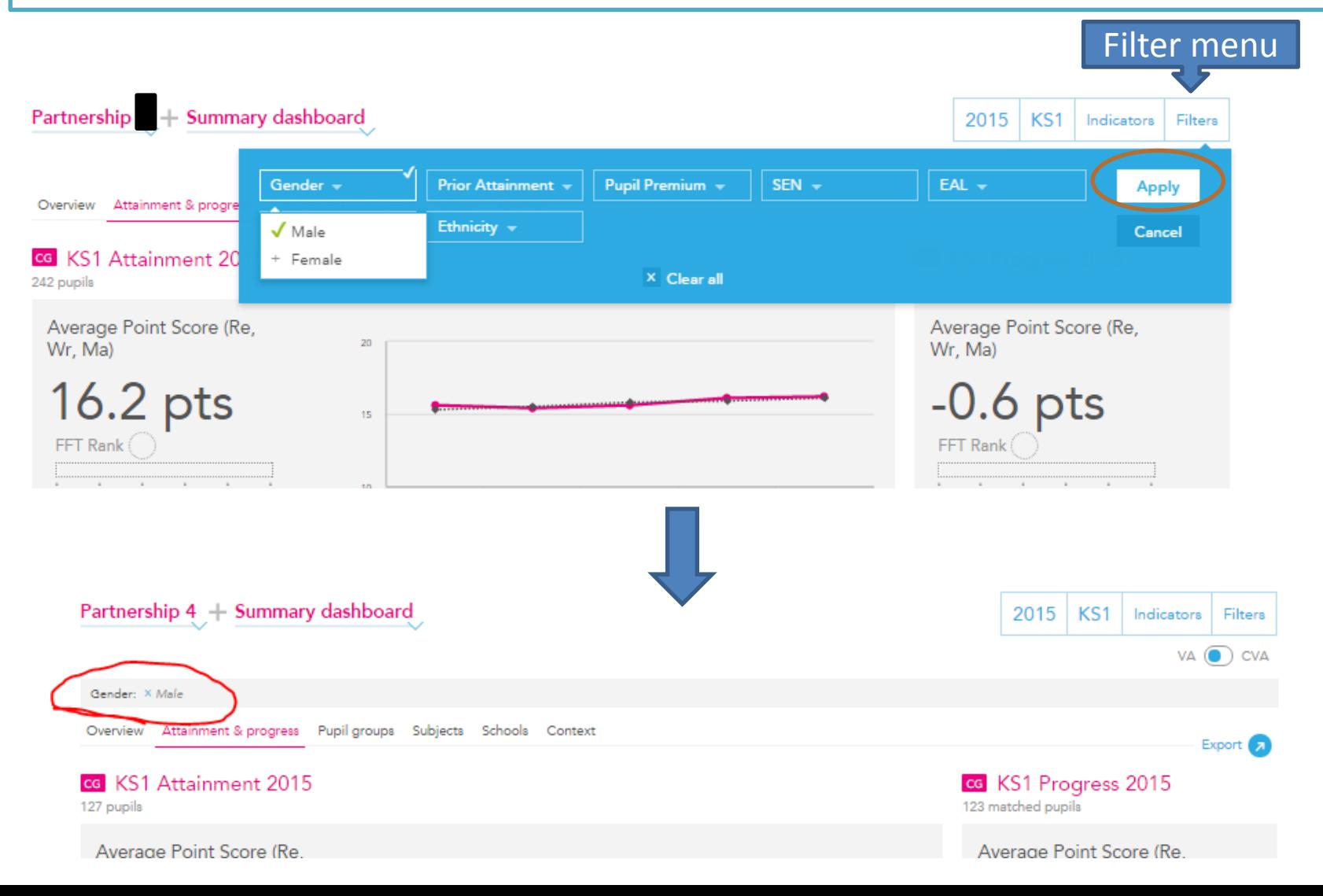

## **School Partnerships Pupil Groups**

### Are there differences in performance between different groups of pupils?

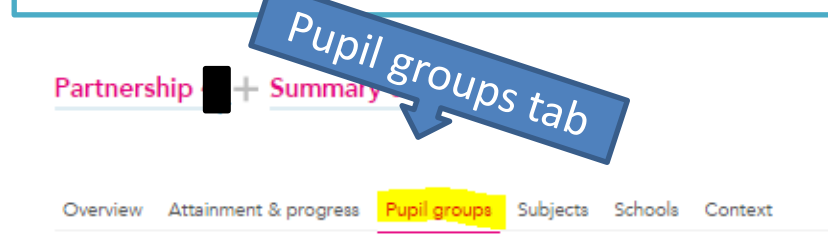

#### ce KS1 Pupil groups performance 2015

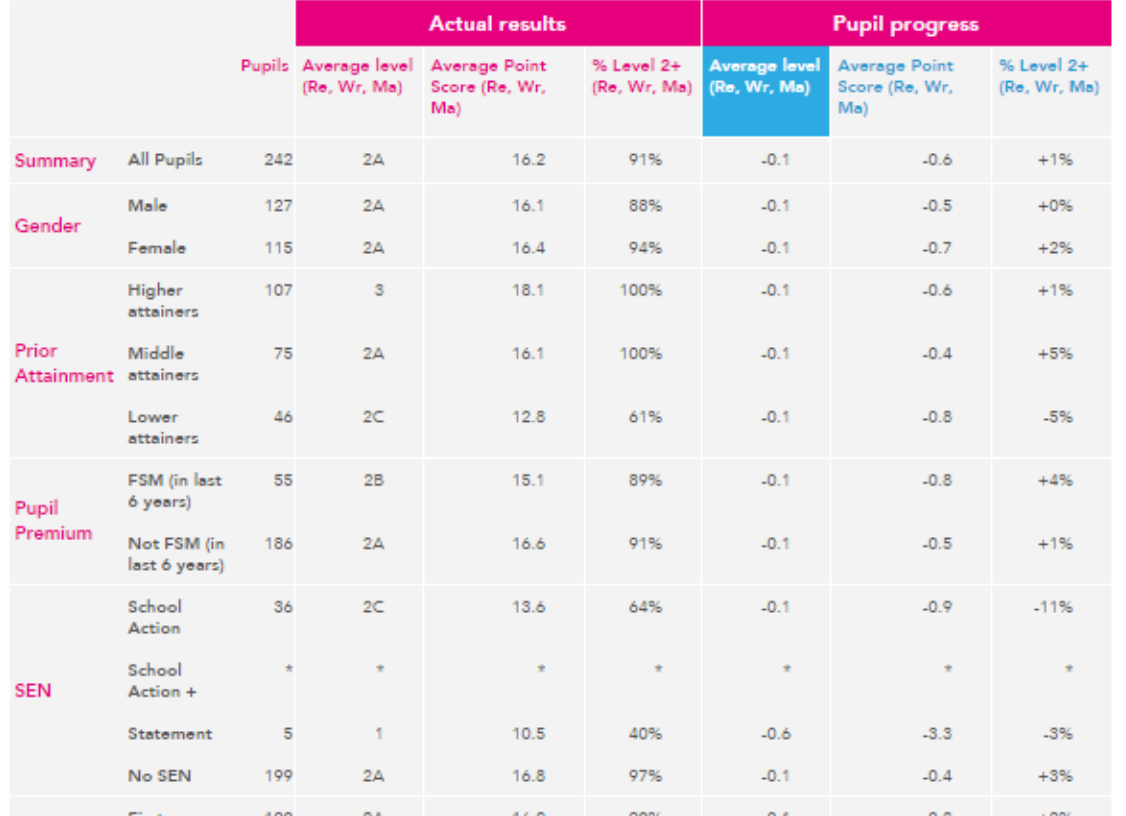

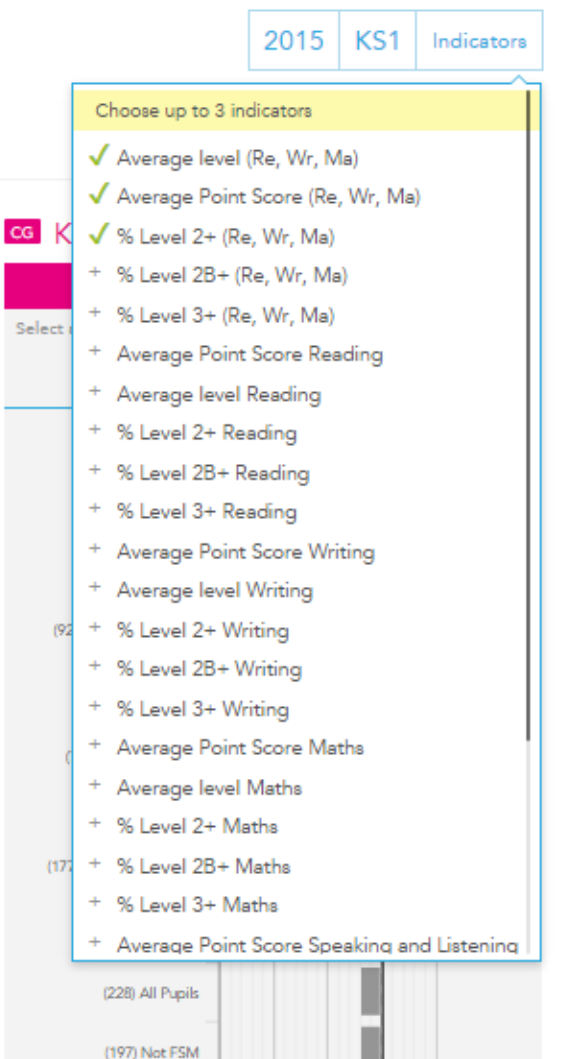

Indicator menu

# **Partnership Subject Performance**

How does performance in different subjects compare with national?

Are there any emerging trends within subjects (or within pupil groups if you have applied a filter)?

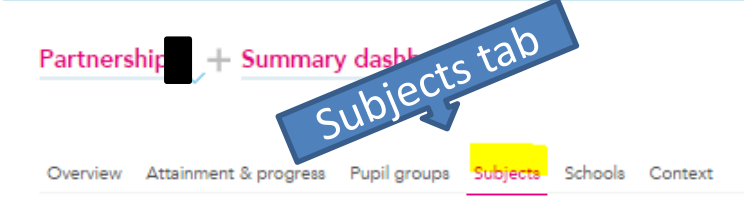

#### KS1 subject performance 2015

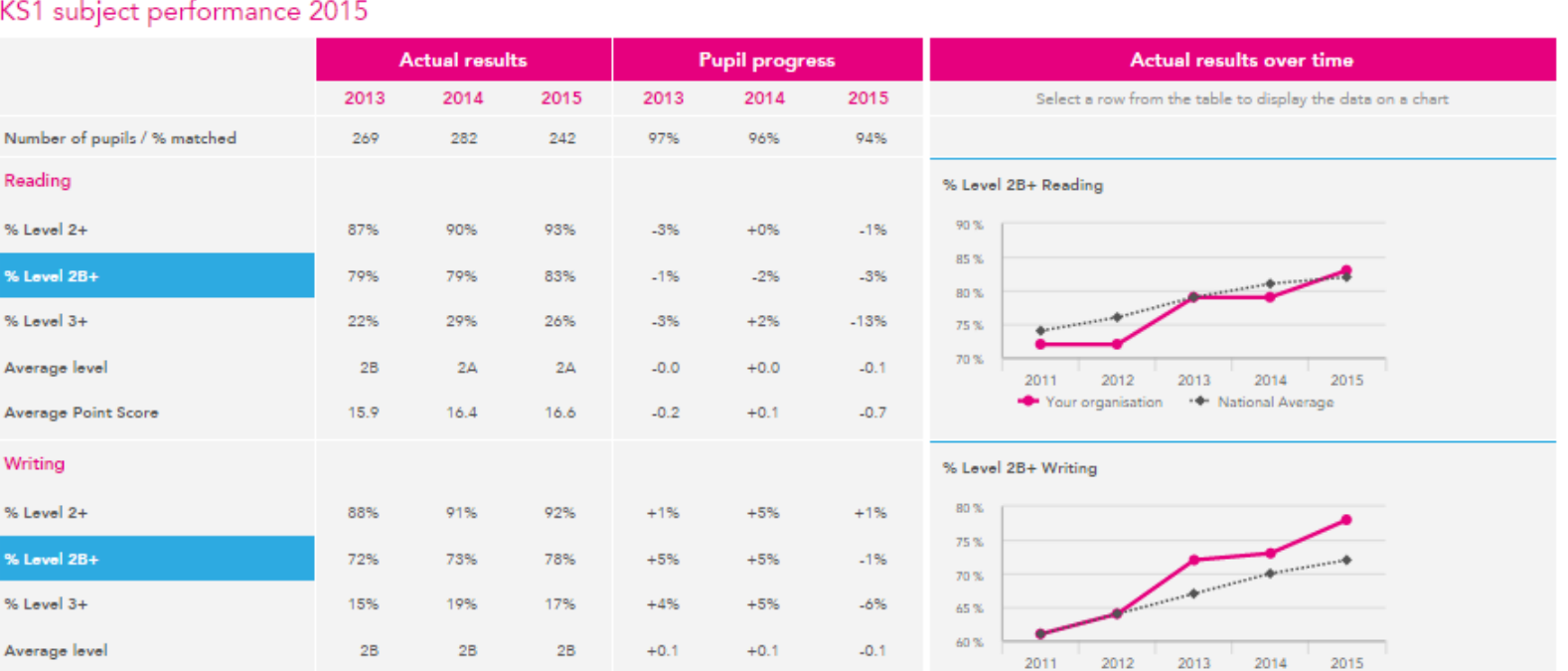

Select year, Key Stage and Filter groups 2015 KS1 Filters

Export 2

# **Individual School Attainment**

Identify schools with good outcomes to share practice, or identify schools which might need support

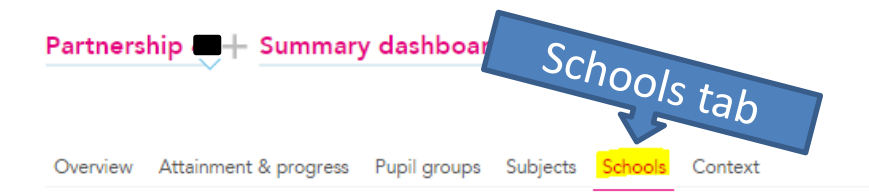

### KS1 school performance summary 2015

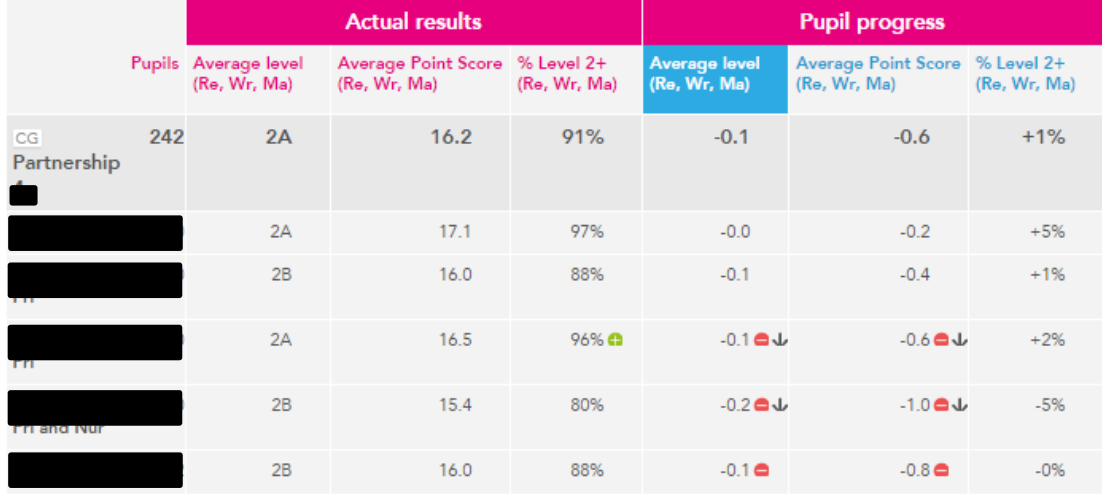

### Select Year, Key Stage, Indicators and Filter groups

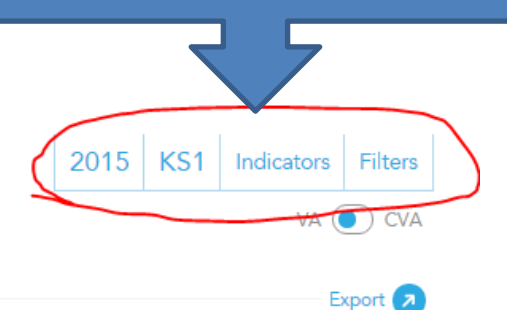

#### KS1 Progress 2015

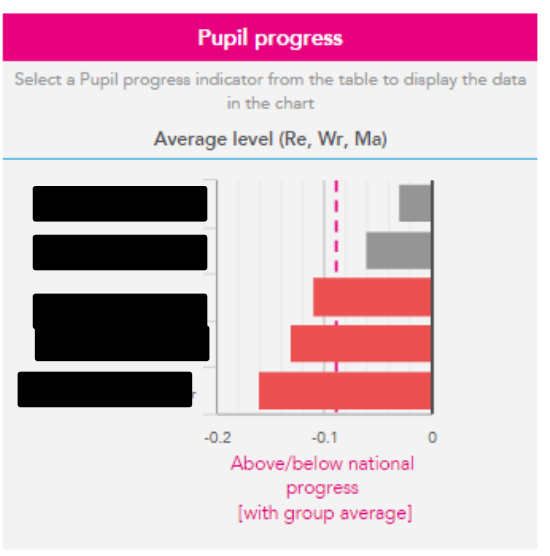

## **Contextual Background**

### How might our context affect outcomes?

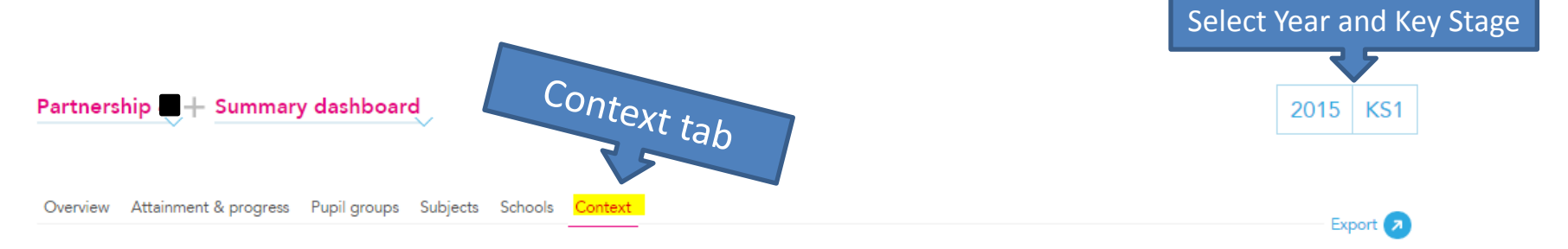

#### cg Context · Year 2 · 2014 / 2015

Summa

Prior Attainn

Pupil

**SEN** 

#### cg Absence · Year 2 · 2014 / 2015

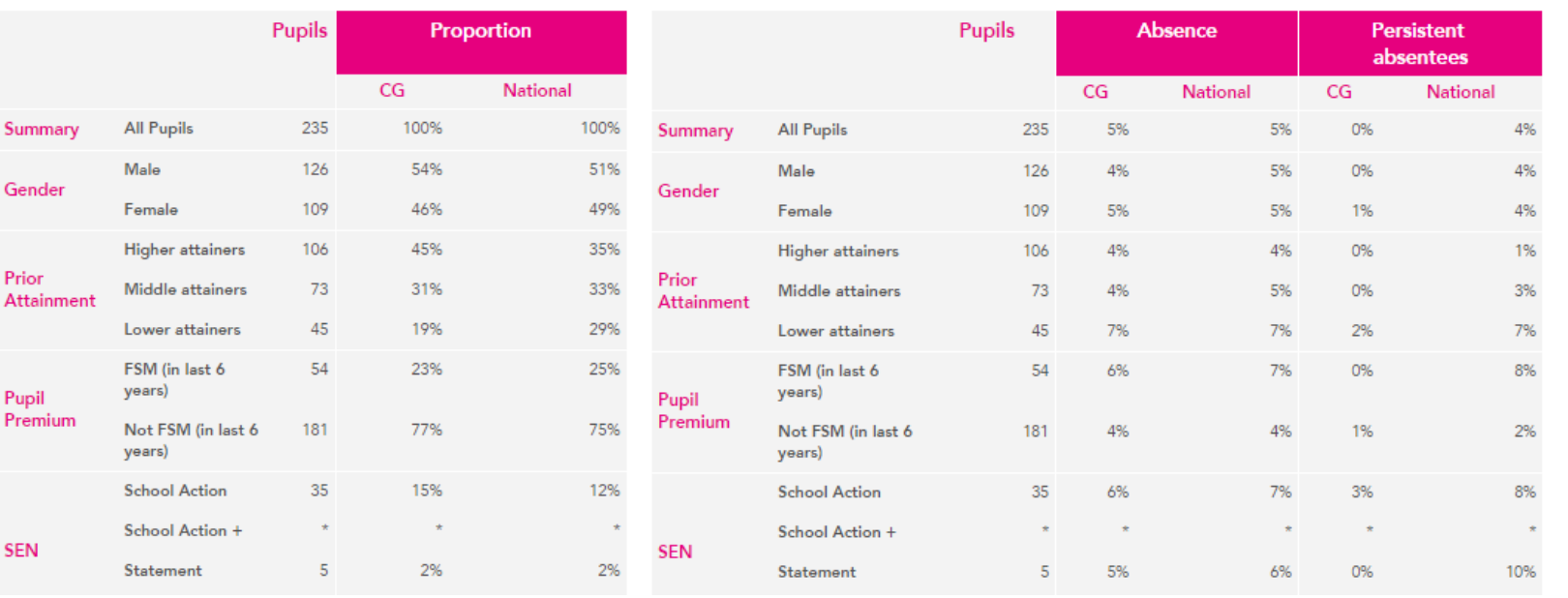